# **Infrastructures, réseau et téléphonie**

### **[Proxy](https://www.uphf.fr/wiki/doku.php/outils/infrastructures_reseau_et_telephonie/reseau)**

- [Configurer le proxy](https://www.uphf.fr/wiki/doku.php/outils/infrastructures_reseau_et_telephonie/reseau/configurer_le_proxy)
- [Proxy FTP](https://www.uphf.fr/wiki/doku.php/outils/infrastructures_reseau_et_telephonie/reseau/proxy_ftp)

[Réseau distant VPN](https://www.uphf.fr/wiki/doku.php/outils/infrastructures_reseau_et_telephonie/vpn)

- [Linux Installation Checkpoint VPN](https://www.uphf.fr/wiki/doku.php/outils/infrastructures_reseau_et_telephonie/vpn/vpn_installation_linux)
- [MAC OS Installation Checkpoint VPN](https://www.uphf.fr/wiki/doku.php/outils/infrastructures_reseau_et_telephonie/vpn/vpn_installation_macos)
- [Windows Installation Checkpoint VPN](https://www.uphf.fr/wiki/doku.php/outils/infrastructures_reseau_et_telephonie/vpn/vpn_installation_windows)

## [Réseau sans fil Wi-Fi](https://www.uphf.fr/wiki/doku.php/outils/infrastructures_reseau_et_telephonie/wifi)

- [Eduroam](https://www.uphf.fr/wiki/doku.php/outils/infrastructures_reseau_et_telephonie/wifi/eduroam)
- [Personnel](https://www.uphf.fr/wiki/doku.php/outils/infrastructures_reseau_et_telephonie/wifi/personnel)

## [Téléphonie fixe](https://www.uphf.fr/wiki/doku.php/outils/infrastructures_reseau_et_telephonie/telephonie)

[Documentation](https://www.uphf.fr/wiki/doku.php/outils/infrastructures_reseau_et_telephonie/telephonie/documentation)

## [Téléphonie sur PC](https://www.uphf.fr/wiki/doku.php/outils/infrastructures_reseau_et_telephonie/telephonie_sur_pc)

[Guide Cisco Jabber](https://www.uphf.fr/wiki/doku.php/outils/infrastructures_reseau_et_telephonie/telephonie_sur_pc/guide_cisco_jabber)

From:

<https://www.uphf.fr/wiki/>- **Espace de Documentation**

Permanent link: **[https://www.uphf.fr/wiki/doku.php/outils/infrastructures\\_reseau\\_et\\_telephonie](https://www.uphf.fr/wiki/doku.php/outils/infrastructures_reseau_et_telephonie)**

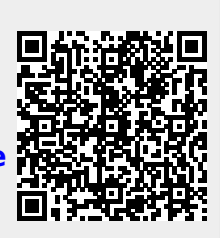

Last update: **2023/09/13 15:33**